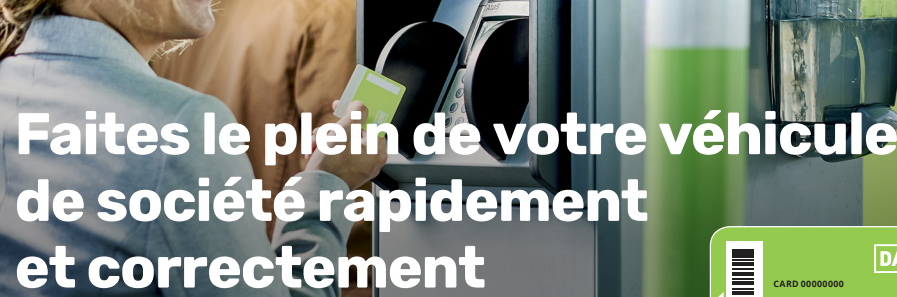

Le système de double carte de DATS 24 vous aide à faire le plein de votre véhicule de société correctement. Vous disposez d'une carte liée au véhicule reprenant son numéro d'immatriculation ainsi qu'une carte carburant personnelle à votre nom. Suivez les deux étapes ci-dessous et reprenez la route, tout simplement.

**1-XXX-001**

**DATS 24** 

carte liée au véhicule reprenant le numéro d'immatriculation

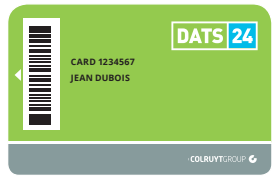

carte carburant personnelle à votre nom

- 1. Insérez la carte liée au véhicule dans le terminal de la station DATS 24. Le message « Système de double carte – Veuillez insérer la deuxième carte » s'affiche. Retirez la carte liée au véhicule.
- 2. Insérez votre carte carburant personnelle dans le terminal et suivez les instructions qui s'affichent à l'écran :
	- a. Saisissez le code secret de votre carte personnelle et appuyez sur « OK » ;
	- b. Saisissez le kilométrage du véhicule et appuyez sur « OK » ;
	- c. Saisissez le numéro de la pompe et appuyez sur « OK ».

Vous pouvez maintenant faire le plein. Le décompte est directement transmis à votre employeur.

**Attention :** vous avez besoin des deux cartes pour faire le plein. Le système ne fonctionnera pas si vous utilisez une seule carte ou une autre carte.

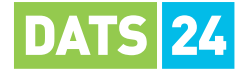